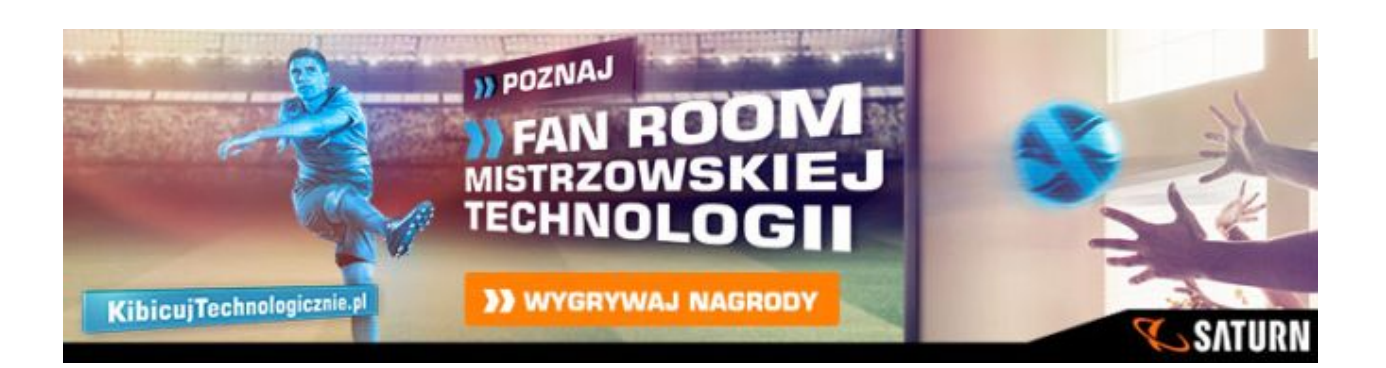

Z okazji zbliżających się mistrzostw Europy w piłce nożnej, które będą miały miejsce we Francji od 10 czerwca do 10 lipca, Saturn otworzy technologiczny Fan Room, będący spełnieniem marzeń nie tylko każdego kibica, ale również pasjonata technologii.

Fun Room to istniejący w rzeczywistości apartament, w którym będzie można zarezerwować miejsce dla siebie i swoich przyjaciół, aby oglądać mecze na imponującym telewizorze, z super nagłośnieniem, w ekskluzywnym otoczeniu.

Na specjalnie w tym celu uruchomionej stronie internetowej www.kibicujtechnologicznie.pl internauci mogą zarezerwować miejsce w Fan Roomie, a także brać udział w zabawach i konkursach.

Aktywacja składa się z 3 etapów. Pierwszy etap trwa do 19 maja. Na tym etapie internauci biorą udział w zabawie polegającej na wyborze sprzętu potrzebnego do skonfigurow[ania Fan Roomu, mają również](http://www.kibicujtechnologicznie.pl) za zadanie napisać, jak może wyglądać technologiczne kibicowanie. Najciekawsze odpowiedzi zostaną nagrodzone telewizorami. W drugim etapie zabawy internauci będą mogli zdecydować, w którym mieście powstanie fanom. Ten etap będzie trwał od 20 maja do 3 czerwca. Na ostatnim etapie zabawy internauci będą mieli możliwość zarezerwowania miejsca dla siebie i grupy swoich znajomych.

Kampania skierowana jest nie tylko do grona pasjonatów piłki nożnej, lecz również osób fascynujących się szeroko pojętą technologią. Wpisuje się ona w strategię komunikacji marki Saturn, który nie tylko uchodzi za eksperta w dziedzinie technologii, ale również zachęca do technologicznego sposobu myślenia.

Kampania została przygotowana przez Agencję Ogilvy & Mather, która od 2013 r. na co dzień prowadzi obsługę działań w obszarze ATL dla marki Saturn. Akcja będzie wspierana w radiu, digitalu, social media, sklepach Saturn w całej Polsce oraz we współpracy z blogerami i influencerami.

**Saturn** Więcej informacji z firmy MEDIA SATURN ( press box )